**Wikiprint Book**

**Title: Dodawanie dokumentu typu Zwrotka**

**Subject: eDokumenty - elektroniczny system obiegu dokumentów, workflow i CRM - NewBusinessAdmin/Documents/AddEditDocument/Confirmation**

**Version: 3**

**Date: 04/19/25 21:23:38**

## **Table of Contents**

*Dodawanie dokumentu typu Zwrotka 3*

[Podręcznik użytkownika](http://support.edokumenty.eu/trac/wiki/NewBusinessAdmin) > [Dokumenty](http://support.edokumenty.eu/trac/wiki/NewBusinessAdmin/Documents) > [Dodawanie, modyfikacja i usuwanie dokumentów](http://support.edokumenty.eu/trac/wiki/NewBusinessAdmin/Documents/AddEditDocument) > Dodawanie dokumentu typu Zwrotka

## **Dodawanie dokumentu typu Zwrotka**

Dokument **Zwrotka** ma charakter informacyjny i zawiera informacje z pocztowego blankietu potwierdzenia odbioru korespondencji.

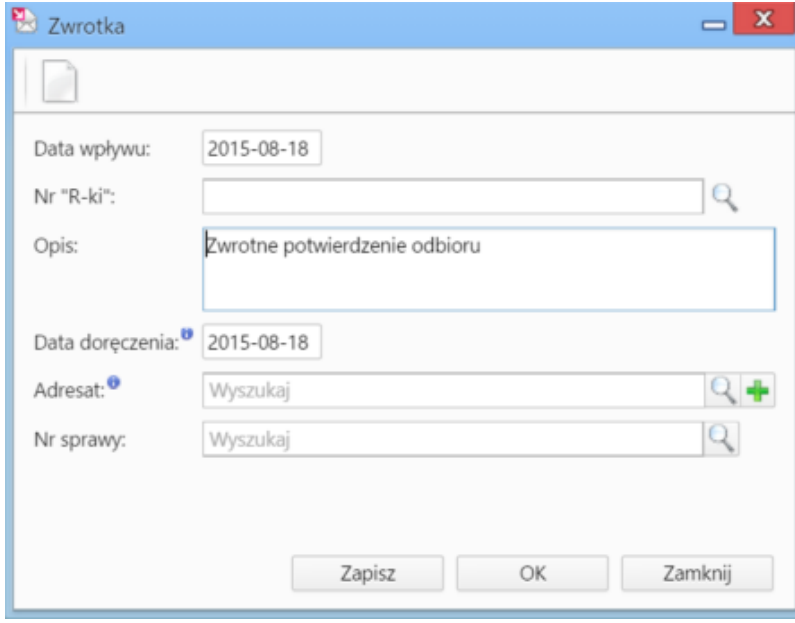

*Formularz dodawania zwrotnego potwierdzenia odbioru korespondencji*